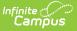

# **District Daily Attendance (Kentucky)**

Last Modified on 10/21/2024 8:21 am CDT

#### Report Logic | Generating the Extract | Report Layout

#### Tool Search: SAAR Report

The District Daily Attendance record is provided districts with daily total values of absent and present days as well as the percentage of attendance. Additionally, districts can use it as a tool to determine which days may be manually designated Low Weather Days.

District Daily Attendance is not included in the fixed width file submitted to the State of Kentucky and cannot be produced in State Format. Elements listed below appear on the PDF format only.

| SAAR Report ☆                                                                     |                                                                                                    |
|-----------------------------------------------------------------------------------|----------------------------------------------------------------------------------------------------|
| Superintendent's Annual Attendance Report (SAAR)                                  |                                                                                                    |
|                                                                                   |                                                                                                    |
| The SAAR provides a summary of each district's attendance data for the entire sch | ool year. The Summary report types provide aggregate data suitable for state submission. The Detail report types provide student-level data for verification, analysis and reference. |
|                                                                                   |                                                                                                    |
| Report Options                                                                    | Select Calendars 🗌 All Calendars                                                                                                    |
| Report Type O Detail O Summary                                                    |                                                                                                    |
|                                                                                   | 24-25 Atherton High A<br>24-25 Crosby Middle                                                                                                    |
| Extract Format PDF V                                                              | 24-25 Grosby whome                                                                                                    |
| Date Range     To                                                                 |                                                                                                    |
| O School Month                                                                    |                                                                                                    |
| Report Selection Z All Reports Last Year's Full SAAR ADA                          |                                                                                                    |
|                                                                                   |                                                                                                    |
| R1 School Calendar (Annual report)                                                |                                                                                                    |
| R2 Enrollment / Reenrollment (Annual report, enrollments count)                   |                                                                                                    |
| R3 Withdrawals (Annual report, withdrawals count)                                 |                                                                                                    |
| R5 Ethnic Count (Active students on the end date of 10th school Month)            |                                                                                                    |
| R7 Aggregate Attendance R9 Non-Contract / Over Age - Under Age Attendance         | CTRL-click and SHIFT-click for multiple                                                                                                    |
| RH Home Hospital Attendance                                                       | (Calendars: 2 Schools: 2)<br>Select Students                                                                                                    |
| RL Five Low Attendance Days                                                       | Select Students                                                                                                    |
| RW Ten Low Attendance Weather Days<br>No Low Weather Days have been set.          | Grade     All Students                                                                                                    |
| RN Non-Traditional Instruction Days                                               | Grade     All Students     O     O                                                                                                    |
| No Non-Traditional Instruction Days have been set.                                | 02                                                                                                    |
| RV Virtual Performance Based Attendance     RS Out of School Suspension           | 03 04                                                                                                    |
| RX Expulsion                                                                      | 05                                                                                                    |
| District Daily Attendance                                                         | 07                                                                                                    |
|                                                                                   | 06 -                                                                                                    |
|                                                                                   | O Ad Hoc Filter                                                                                                    |
|                                                                                   |                                                                                                    |
|                                                                                   | Specify 5 Low Attendance Days Load 5 Low Att. Days                                                                                                    |
|                                                                                   |                                                                                                    |
|                                                                                   |                                                                                                    |
| Generate Report Validation Report Submit to Batch                                 |                                                                                                    |
| Refresh Show top 50 v tasks submitted between 07/15/2024 and 07/22                | 22024                                                                                                    |
| Batch Queue List Queued Time Report Title Status                                  | Download                                                                                                    |
|                                                                                   |                                                                                                    |
|                                                                                   |                                                                                                    |
|                                                                                   |                                                                                                    |
|                                                                                   |                                                                                                    |
|                                                                                   |                                                                                                    |
|                                                                                   |                                                                                                    |
|                                                                                   |                                                                                                    |
|                                                                                   | District Daily Attendance                                                                                                    |
|                                                                                   |                                                                                                    |

## **Report Logic**

The District Daily Attendance report pulls totals for district-wide attendance on all days

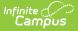

corresponding to the approved district calendar (also verified in R1). This record is used for validating purposes and to assist districts in determining which days are eligible for Low Weather Day status. This report is not submitted to the state.

This report includes over age and under age students. Students meeting any of the following criteria are not reported:

- Students marked "Perkins Only."
- Students marked "State Exclude" on enrollment, calendar or grade.
- Students in grade levels 95, 96, 97, 98 and 99. These grades will not be used in calculations or displayed as line items.
- District-wide data is pulled regardless of calendar selected.
- Pulls all calendar days in the district and shows attendance values for each one.
  - The Event Type is determined in the calendar with non-event type first, then Weather day.
- If the selected day ADA is equal to or greater than Last Year's SAAR ADA, then these days will show in the District Daily Attendance in Red.
  - The Footer will include the following warning in red: Days in red will not appear on Record
     W as the ADA on these days is greater than or equal to Last Year's SAAR ADA.
- RW days cannot be RW if already RL. Validation prevents the SAAR report from generating in State Format (Fixed Width) if these days overlap.

## **Generating the Extract**

See the SAAR Report Editor Options for information about the fields on the extract editor.

- 1. Select the desired **Report Type**. Report Selection options vary depending on the Report Type selected.
- 2. Select the Extract Format from the dropdown list.
- 3. Enter a **Date Range** to review data for one or more school months or select which school months should be included in the report. Leaving the Date Range blank reports the entire year.
- 4. Mark the R9 Non-contract, Over and Under Attendance checkbox.
- 5. Select the appropriate **Calendars** to include in the report.
- 6. Select the appropriate Grade (or select an Ad Hoc Filter)
- 7. Specify **5 Low Attendance Days** by selecting the **Load 5 Low Att. Days** button.
- 8. Select Validation Report to see if the report has been set up correctly.
- 9. Select the **Generate Report Button**. The report will appear in a separate window in the specified Extract Format.

For more information about the SAAR Extract Editor see the SAAR (Kentucky) article.

| COUNTY PUBLIC SCHOOLS Generate on 05/16/2012 12:16:44 PM Page 1 of 2                                                                          |             |                                     |                                     |                                     |                                  | Superintendent's Annual Attendance (SAAR) Report<br>District Daily Attendance<br>Whole School Year 08/17/2010 - 06/02/2011<br>Days: 175 Shorten Days: 2 Students: 109832 Absent Rate: 5.7% |         |                                     |                                  |                                     |                      |     |
|----------------------------------------------------------------------------------------------------|-------------|-------------------------------------|-------------------------------------|-------------------------------------|----------------------------------|----------------------------------------------------------------------------------------------------|---------|-------------------------------------|----------------------------------|-------------------------------------|----------------------|-----|
|                                                                                                    |             |                                     |                                     |                                     |                                  |                                                                                                    |         |                                     |                                  |                                     |                      |     |
| Date                                                                                                    |             | Present                             | Absent                              | Total                               | % Туре                           | Date                                                                                                    |         | Present                             | Absent                           | Total                               | %                    | Тур |
|                                                                                                    | Th          | Present<br>78,021.95                | Absent                              | <b>Total</b><br>92,730.01           |                                  | Date<br>03/28/2011                                                                                                    | М       | Present<br>87,626.31                | Absent<br>5,504.40               | <b>Total</b><br>93,130.71           | %<br>5.9%            |     |
| 6/02/2011 <sup>L</sup>                                                                                                    | Th<br>W     |                                     |                                     |                                     | 15.9%                            |                                                                                                    | M<br>Tu |                                     |                                  |                                     |                      |     |
| 6/02/2011 <sup>L</sup><br>1/12/2011 <sup>L</sup>                                                                                              | W           | 78,021.95                           | 14,708.06                           | 92,730.01                           | 15.9%<br>13.2%                   | 03/28/2011                                                                                                    |         | 87,626.31                           | 5,504.40                         | 93,130.71                           | 5.9%                 |     |
| 06/02/2011 <sup>L</sup><br>01/12/2011 <sup>L</sup><br>02/28/2011 <sup>S L</sup>                                                               | W           | 78,021.95<br>81,295.07              | 14,708.06<br>12,319.53              | 92,730.01<br>93,614.60              | 15.9%<br>13.2%<br>11.8%          | 03/28/2011<br>02/22/2011                                                                                                    | Tu      | 87,626.31<br>87,633.20              | 5,504.40<br>5,732.17             | 93,130.71<br>93,365.37              | 5.9%<br>6.1%         |     |
| Date<br>06/02/2011 <sup>L</sup><br>01/12/2011 <sup>L</sup><br>02/28/2011 <sup>SL</sup><br>04/01/2011 <sup>L</sup><br>01/20/2011 <sup>SL</sup> | W<br>M<br>F | 78,021.95<br>81,295.07<br>82,265.02 | 14,708.06<br>12,319.53<br>10,983.22 | 92,730.01<br>93,614.60<br>93,248.24 | 15.9%<br>13.2%<br>11.8%<br>11.0% | 03/28/2011<br>02/22/2011<br>03/07/2011                                                                                                    | Tu<br>M | 87,626.31<br>87,633.20<br>87,636.43 | 5,504.40<br>5,732.17<br>5,650.91 | 93,130.71<br>93,365.37<br>93,287.34 | 5.9%<br>6.1%<br>6.1% | -   |

Image 2: District Daily Attendance Report

# **Report Layout**

Infinite Campus

The report layout is broken down into two sections: Report Header and Report Body.

### **Report Header**

| COUNTY PUBLIC SCHOOLS                          | Superintendent's Annual Attendance (SAAR) Report             |
|------------------------------------------------|--------------------------------------------------------------|
|                                                | District Daily Attendance                                    |
|                                                | Whole School Year 08/17/2010 - 06/02/2011                    |
| Generate on 05/16/2012 12:16:44 PM Page 1 of 2 | Days: 175 Shorten Days: 2 Students: 109832 Absent Rate: 5.7% |

Image 3: District Daily Attendance Header

| Element           | Description                                                                                     | Format,<br>Type and<br>Length     | Campus<br>Database           | Campus<br>Location           |
|-------------------|-------------------------------------------------------------------------------------------------|-----------------------------------|------------------------------|------------------------------|
| Shortened<br>Days | Identifies the number of days shorted<br>during the entire year across the<br>district.         | Numeric, 2<br>digits              | Not<br>Dynamically<br>Stored | Not<br>Dynamically<br>Stored |
| Students          | Identifies the number of students enrolled during the year.                                     | Numeric, 5<br>digits              | Not<br>Dynamically<br>Stored | Not<br>Dynamically<br>Stored |
| Absent<br>Rate    | Identifies the percent absent for the<br>entire district over the course of the<br>entire year. | Numeric, 5<br>characters<br>NN.N% | Not<br>Dynamically<br>Stored | Not<br>Dynamically<br>Stored |

#### **Report Body**

| Date          |    | Present   | Absent    | Total     | %    | Туре | Date       |    | Present   | Absent   | Total     | % 1  | Туре |
|---------------|----|-----------|-----------|-----------|------|------|------------|----|-----------|----------|-----------|------|------|
| Last Year ADA |    | 65.425.00 |           |           |      |      | 02/16/2011 | W  | 87,623.63 | 5,871.00 | 93,494.63 | 6.3% |      |
| 06/02/2011 L  | Th | 78.021.95 | 14.708.06 | 92,730.01 | 15.9 | %    | 03/28/2011 | Μ  | 87,626.31 | 5,504.40 | 93,130.71 | 5.9% |      |
| 01/12/2011 L  | W  | 81,295,07 | 12,319,53 | 93.614.60 | 13.2 | %    | 02/22/2011 | Tu | 87,633.20 | 5,732.17 | 93,365.37 | 6.1% |      |
| 02/28/2011 SL | М  | 82,265.02 | 10,983.22 | 93,248.24 | 11.8 | %    | 03/07/2011 | М  | 87,636.43 | 5,650.91 | 93,287.34 | 6.1% |      |

Image 4: District Daily Attendance Body

| Element | Description                                                                                                    | Format, Type<br>and Length             | Campus Database           | Campus<br>Location                                                                    |
|---------|----------------------------------------------------------------------------------------------------|----------------------------------------|---------------------------|---------------------------------------------------------------------------------------|
| Date    | <ul> <li>Identifies the date and<br/>weekday, and includes the<br/>superscript notations.</li> <li>Superscript notations include<br/>these (a date may be given<br/>more than one superscript<br/>notation): <ul> <li>L: Low Attendance Day</li> <li>S: Shortened Day</li> <li>W: Low Attendance<br/>Weather Day</li> <li>N: Non-Traditional<br/>Instruction Day</li> <li>Z: Low Attendance Health<br/>and Safety Day (No longer<br/>allowed to be selected as<br/>a value after Release Pack<br/>.1721. Users can still<br/>report on historical data)</li> </ul> </li> </ul> | Alphanumeric,<br>15 characters         | calendar.days             | Scheduling<br>& Courses ><br>Calendar<br>Setup ><br>Calendar<br>Information<br>> Days |
| Present | Indicates the total funding<br>present days for the single day<br>corresponding to the value.                                                                                                    | Alphanumeric,<br>10 characters         | Not Dynamically<br>Stored | Not<br>Dynamically<br>Stored                                                          |
| Absent  | Indicates the total of funding<br>absent days for the single day<br>corresponding to the value.                                                                                                    | Alphanumeric,<br>10 characters         | Not Dynamically<br>Stored | Not<br>Dynamically<br>Stored                                                          |
| Total   | Identifies the total number of<br>possible days (Present +<br>Absent).                                                                                                    | Alphanumeric,<br>10 characters         | Calendar.days             | Scheduling<br>& Courses ><br>Calendar<br>Setup ><br>Day Setup                         |
| %       | Indicates the percent absent<br>(Absent / Total).                                                                                                    | Alphanumeric,<br>5 characters<br>NN.N% | Not Dynamically<br>Stored | Not<br>Dynamically<br>Stored                                                          |

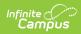

| Element             | Description                                                                                                    | Format, Type<br>and Length     | Campus Database           | Campus<br>Location                                                                    |
|---------------------|----------------------------------------------------------------------------------------------------|--------------------------------|---------------------------|---------------------------------------------------------------------------------------|
| Туре                | Identifies the type of Day<br>Event. See the Day Event<br>Codes for options.                                                            | Alphanumeric,<br>1 character   | Calendar.dayEvents        | Scheduling<br>& Courses ><br>Calendar<br>Setup ><br>Day Setup<br>> Day ><br>Day Event |
| Last<br>Year<br>ADA | Indicates the value for last<br>year's SAAR ADA (displayed in<br>red). This field is manually<br>entered on the SAAR extract<br>editor. | Alphanumeric,<br>10 characters | Not Dynamically<br>Stored | Not<br>Dynamically<br>Stored                                                          |

## Day Event Codes

| Code | Description                          |
|------|--------------------------------------|
| С    | Closing                              |
| D    | Disaster                             |
| E    | Teacher Equivalency                  |
| G    | Planning                             |
| н    | Holiday                              |
| I    | Closed Due to Illness                |
| к    | Break                                |
| L    | Low Attendance Due to Weather        |
| М    | Other                                |
| N    | Non-Traditional Instruction Day      |
| 0    | Opening                              |
| Р    | Professional Day                     |
| R    | Regular                              |
| U    | Makeup                               |
| W    | Weather Cancelled                    |
| Z    | Low Attendance Health and Safety Day |